Studentská konference Fakulty mechatroniky, informatiky a mezioborových studií 10. červen 2013, Liberec, Česká republika

# Řízení modelu přehřívání páry

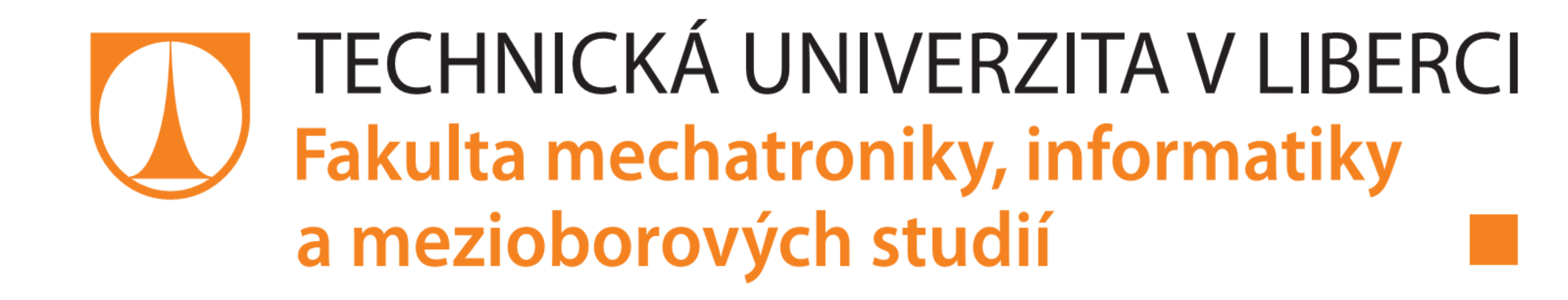

**Bc. Marek Hurt** Ing. Lukáš Hubka, Ph.D. FM, ústav RSS

### **ABSTRAKT**

The diploma thesis deals with a steam superheating model control. A Siemens PLC was used for the process control. The PLC is connected with the model created in Matlab via an OPC server

from DeltaLogic. The theoretical part describes the steam superheating model and used software and hardware tools. The practical part describes a connection OPC server – PLC and OPC server – Matlab. After that, it deals with the realization of particular units needed for a creation of a control circuit in PLC which was created according to the technical documentation. The end of the thesis presents all results measured after the final model was connected with the control system in PLC Siemens.

V práci použitý model vznikl jako součást disertační práce [1]. Úkolem diplomové práce bylo realizovat řídicí systém takové struktury, která byla obsažená v dodané technické dokumentaci. Ke komunikaci mezi Matlab Simulinkem a řídicím systémem slouží OPC server [3].<br>
VÝSLEDKY

### **ÚVOD**

V praxi je velmi často výhodné vyzkoušet řídicí systém ještě před tím, než bude připojen k reálné řízené soustavě. K tomu se obvykle využívá metoda návrhového cyklu založená na modelu. Jako první se většinou navrhne systém, kdy jak model, tak regulátor jsou navrženy v nějakém simulačním prostředí, např. Matlab Simulinku. Tím se získá alespoň základní představa o tom, jak se bude daná soustava chovat. Dalším krokem bývá rozšíření simulace, kdy řídicí část je realizována na v praxi používaném hardware.

> "Tato práce byla podpořena z projektu Studentské grantové soutěže (SGS) na Technické univerzitě v Liberci v roce 2013."

Výsledky práce jsou reprezentovány jako srovnání výstupních charakteristik z Matlabu a PLC. Jmenovitě se jedná nejprve o charakteristiky za filtry a generátory. Následně jsou naměřeny harakteristiky za jednotlivými regulátory (viz schéma obr. 2). Např. zde zobrazená char. porovná výstup z vnější smyčky kaskádního regulátoru v Matlabu a PLC, který otevírá dle potřeby vstřikovací ventily.

# **DISKUSE, ZÁVĚR**

Práce se zabývá několika dílčími cíli, které se podařilo naplnit. Na jednodušším příkladu je ověřena funkčnost komunikace mezi PLC na jedné straně a Matlabem na straně druhé. V práci je věnována pozornost popisu a testování jednotlivých částí řídicího systému, následně pak i celkovému zapojení. Výsledné charakteristiky byly porovnány s těmi z Matlab Simulinku.

V průběhu tvorby diplomové práce byly vyřešeny následující problémy. Komunikace přes OPC neprobíhala od začátku tak dobře, jak by měla a byla použitelná od vyšší periody vzorkování, cca 1 s. Při testování vyplynulo, že odezva PLC není ideální, i když byl řídicí proces naprogramován ve smyčce 100 ms. Je možné, že mohl být problém i v použití MPI rozhraní pro komunikaci s OPC serverem. Hlavní snahou této práce bylo dokázat, že za celkem rozumné

Také jednotlivé filtry prvního řádu jsou naprogramovány v jazyce SCL. Musely však být nejprve převedeny pomocí Tustinovy aproximace do číslicové podoby. V následujícím vzorci jsou y<sub>min</sub> a u<sub>min</sub> hodnoty z minulého kroku, Tv je vzorkovací frekvence a T časová konstanta filtru.

$$
y = \frac{-y_{min} [(-2T + T_v) + T_v (u + u_{min})]}{(2T + T_v)}
$$
(2)

náklady lze vytvořit použitelný simulační model PIL. To se podařilo dokázat za předpokladu, že dané simulaci vyhovuje provoz při vyšší periodě vzorkování (např. 1 s).

### **REFERENCE**

- [1] HUBKA, Lukáš. Vybrané modely funkčních podsystémů parního kotle. Disertační práce, TUL, Liberec, 2010.
- [2] JELÍNEK, Pavel. Simulace Processor In the Loop a Hardware In the Loop. Automa: časopis pro automatizační techniku [online]. Praha: FCC Public, 2007, roč. 2007, č. 05 [cit. 2012-04-12]. ISSN 1210-9592.
- [3] OPC Foundation [online]. ©2013 [cit. 2013-03-24]. Dostupné z: http://www.opcfoundation.org/

## **KONTAKT**

Bc. Marek Hurt E-mail: marek.hurt@gmail.com

# **CÍLE PRÁCE**

Snahou práce bylo vytvořit simulační model PIL (Processor in the Loop), což je simulace založená na modelu s připojeným reálným řídicím systémem [2]. Při tomto druhu simulace nemusí být komunikace vykonávána v reálném čase, ale např. v pseudo-reálném čase, což je případ této práce.

Při realizaci práce bylo nejprve nutné prověřit možnosti komunikace a její zprovoznění. Během testování komunikace bylo zjištěno, že její spolehlivé vykonávání je docíleno při vzorkovací frekvenci kolem 1 s, jak dokazuje obrázek 1, který reprezentuje posílání sinusového signálu do PLC přes OPC server. Při nižší periodě již simulace neprobíhaly zcela korektně. V uvažovaném

> případě však vyšší perioda nebyla komplikací a bylo možné ji použít.

> Další částí bylo navrhnout samotný řídicí obvod. Protože přehřívání páry je realizováno třemi kaskádními regulátory, z nichž má každý svou žádanou hodnotu, nebylo problém vytvořit pouze jednu konkrétní větev. Vybranou větví je větev výstupního přehříváku.

Kromě kaskády regulátorů obsahuje další části jako funkční generátory, sčítací a násobící členy apod. Při realizaci řídicí části bylo potřeba nejprve vytvořit jednotlivé dílčí části. Po vyzkoušení všech dílčích částí mohl být v PLC sestrojen regulační obvod jako celek.

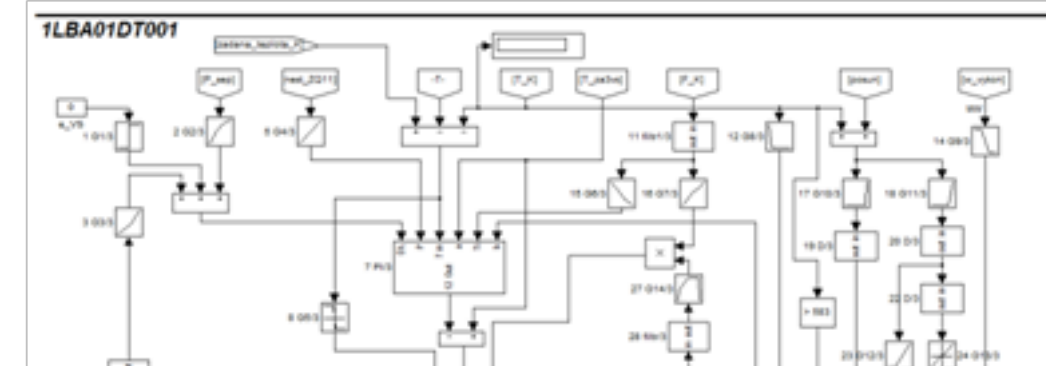

### **METODIKA**

Programování PLC Siemens se provádí v prostředí Step7. PLC je možno programovat kterýmkoliv ze standardních programovacích jazyků používaných u PLC (STL, LAD, FBD).

Dále je možno programování provádět pomocí jakyka SCL, který má podobnou strukturu jako Pascal. Toho je využito při programování jednotllivých bloků systému, které nebyly obsaženy standardně v prostředí Step7. Například jednotlivé generátory jsou vytvořeny pomocí lineární interpolace (1). Generátor nejprve určí, mezi kterými dvěma vstupními hodnotami se nachází a následně provede výpočet výstupní hodnoty.

$$
y = y_0 + (x - x_0) \frac{y_1 - y_0}{x_1 - x_0} \tag{1}
$$

Celková realizace byla prováděna postupným testováním jednotlivých částí (bloků) řídicího obvodu.

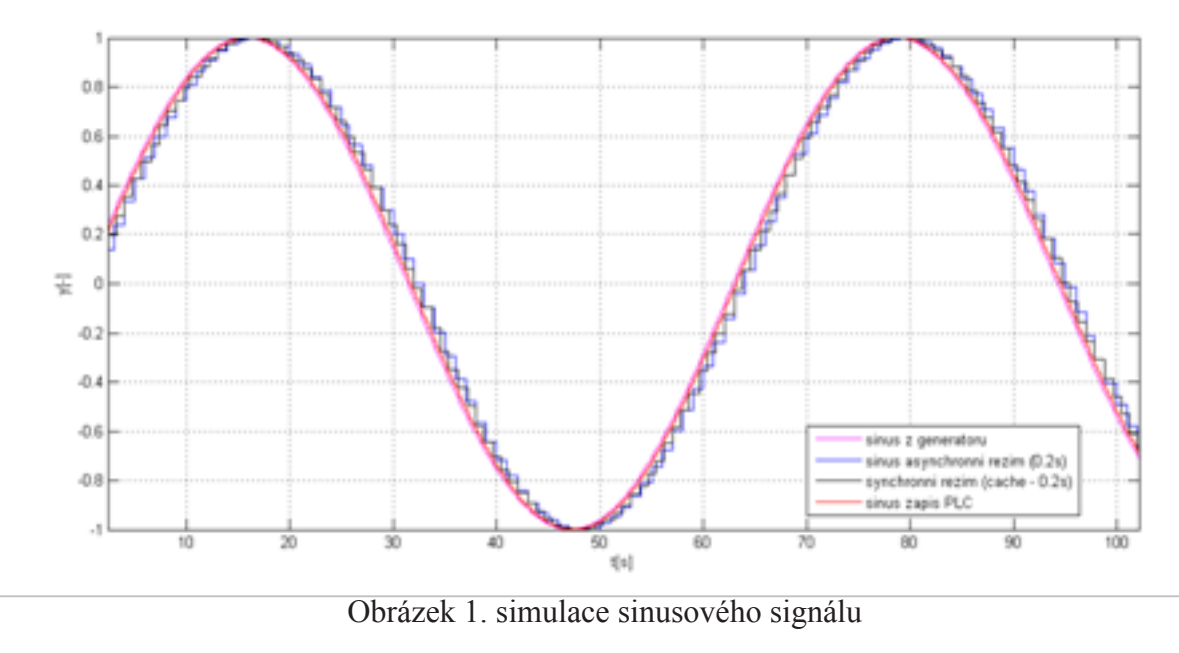

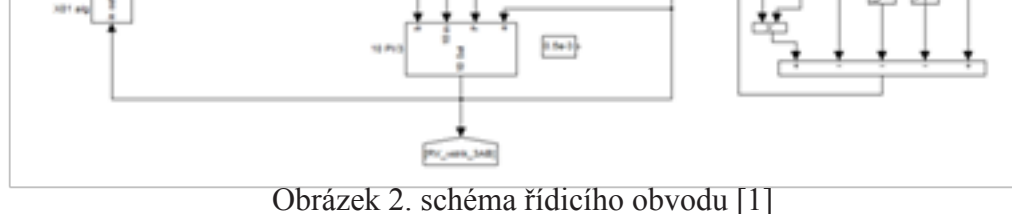

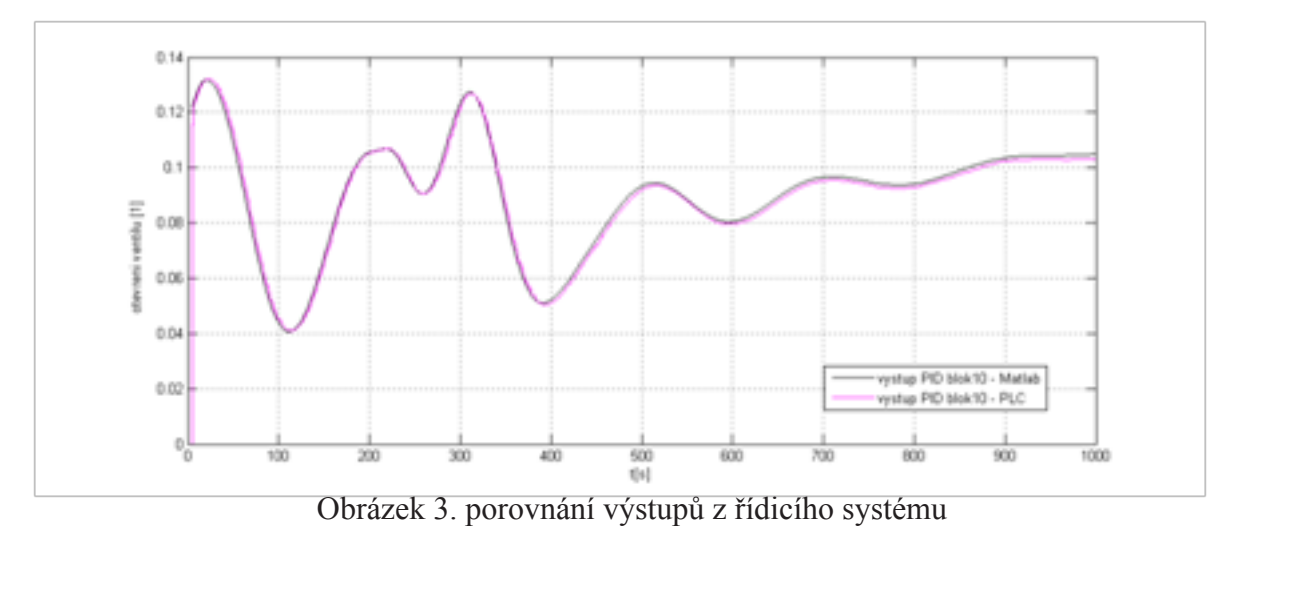